**6**章 操作パネル・メニュー

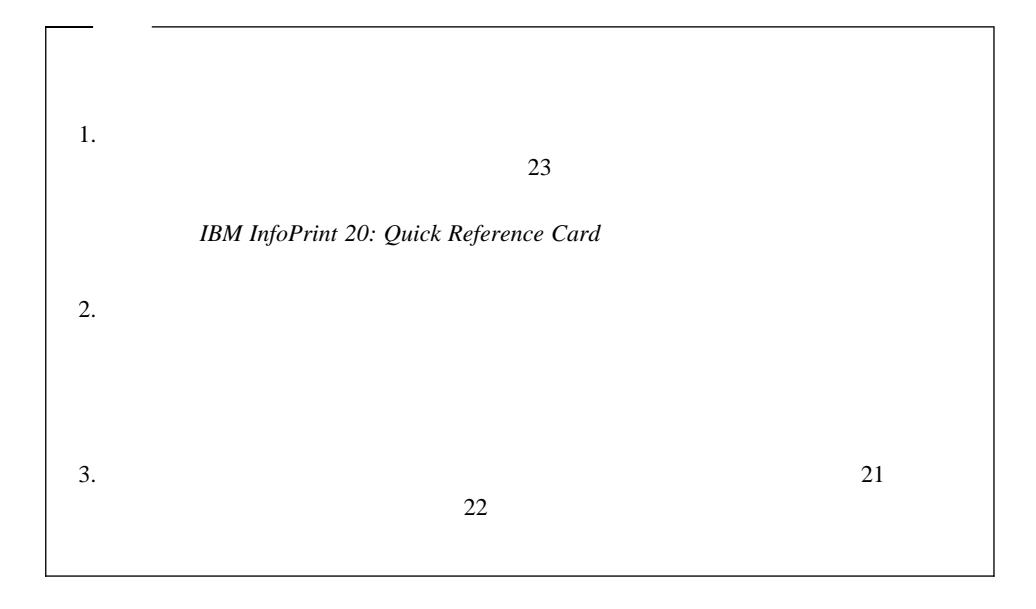

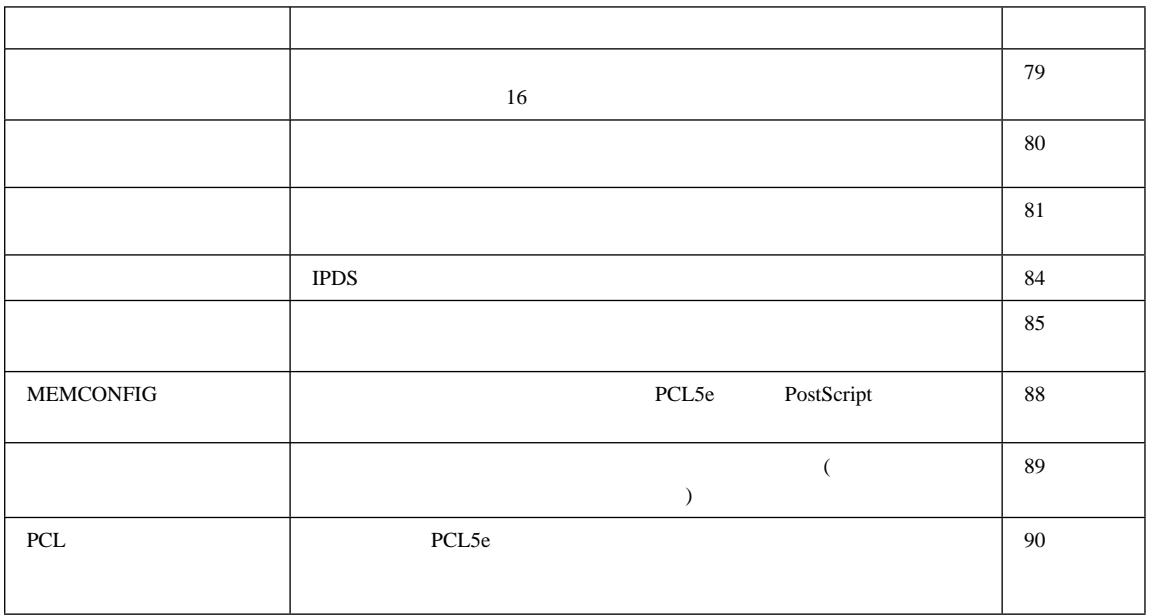

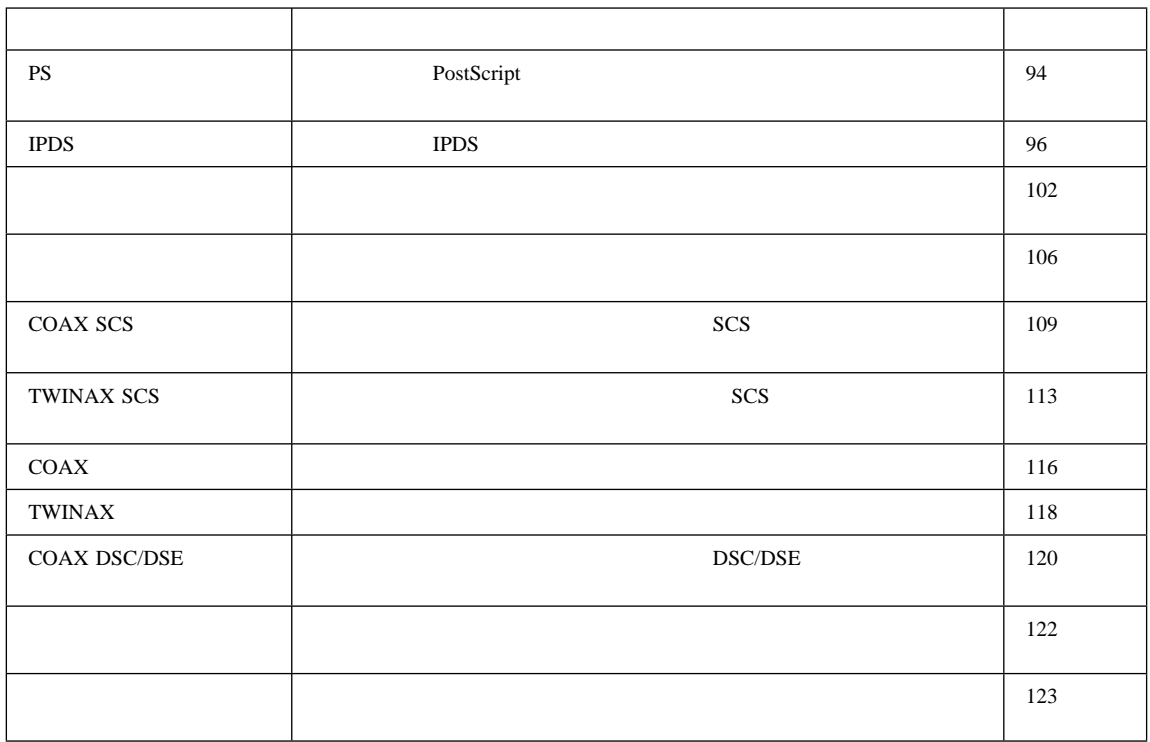

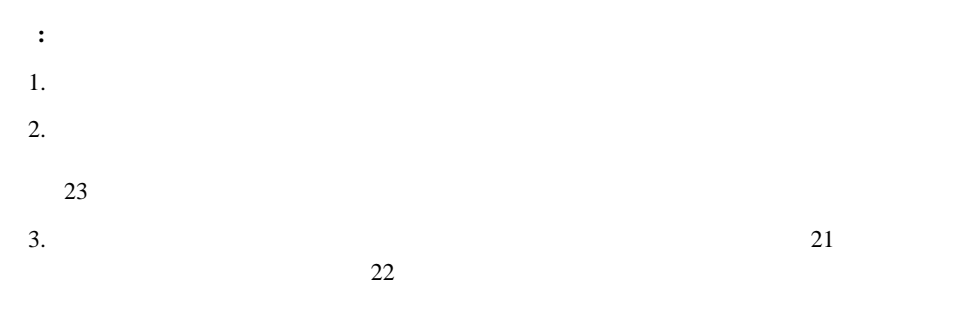

4. WAIT FOR IDLE PRINTER

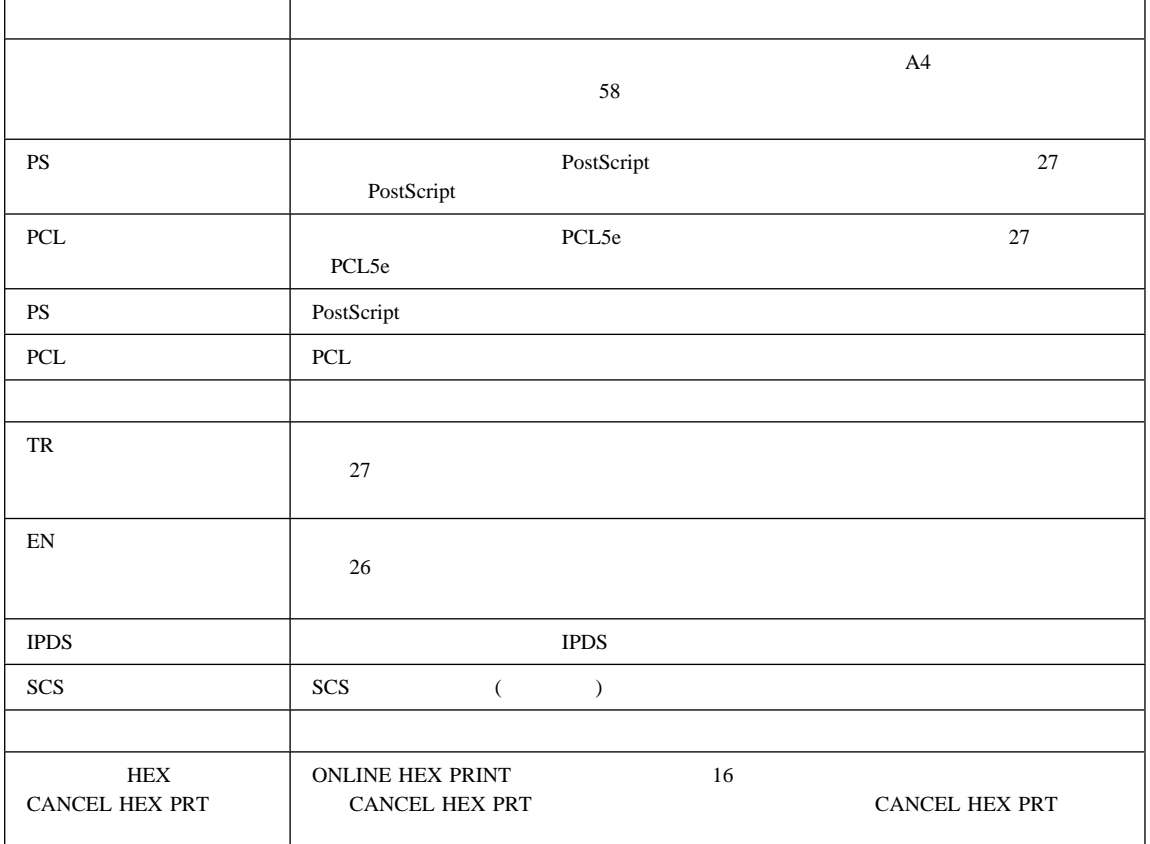

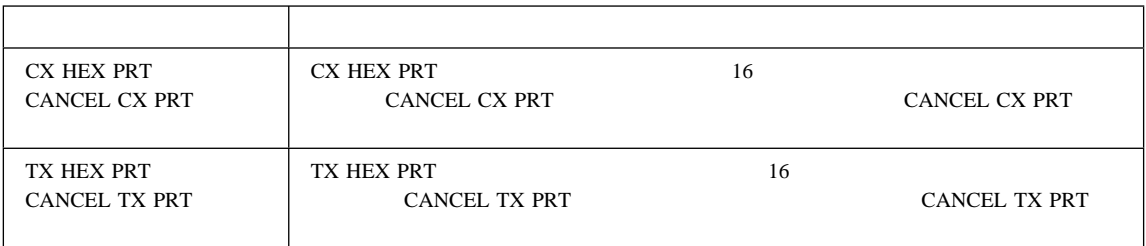

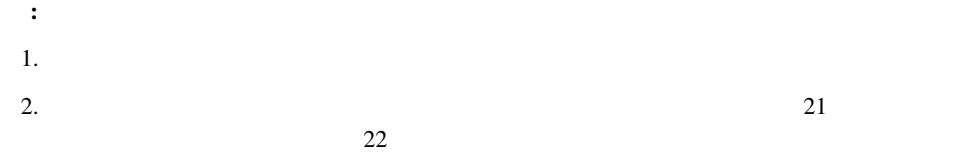

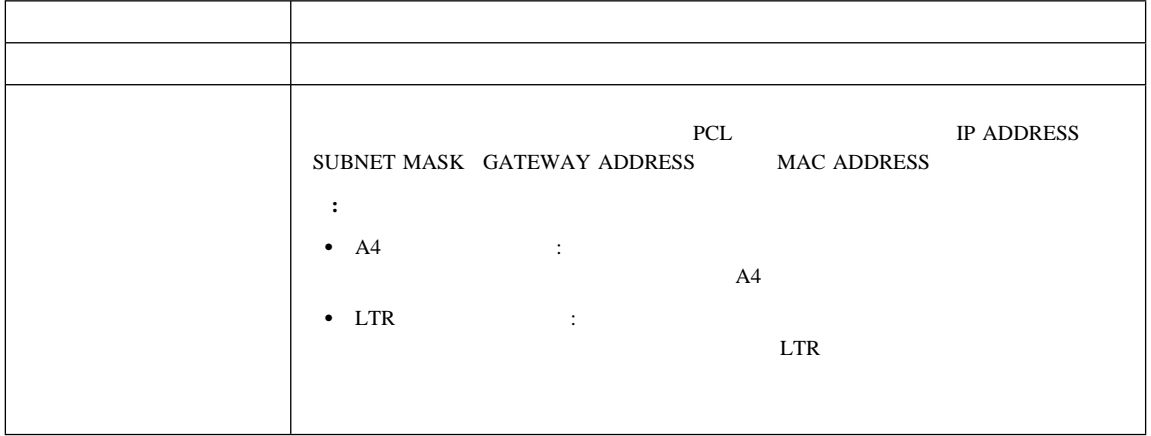

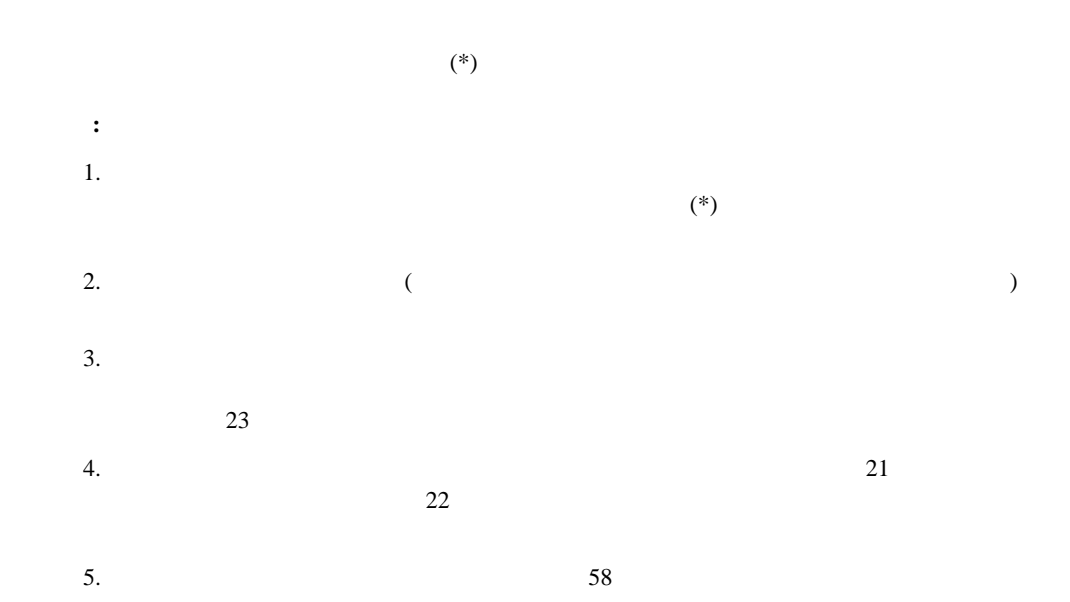

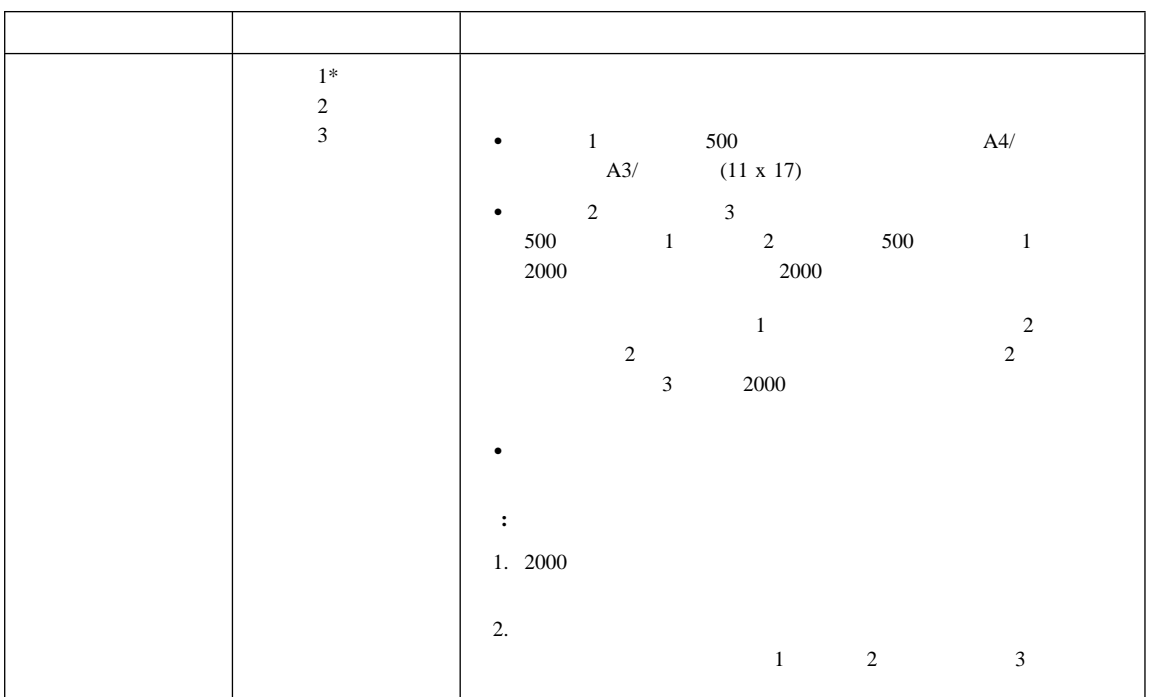

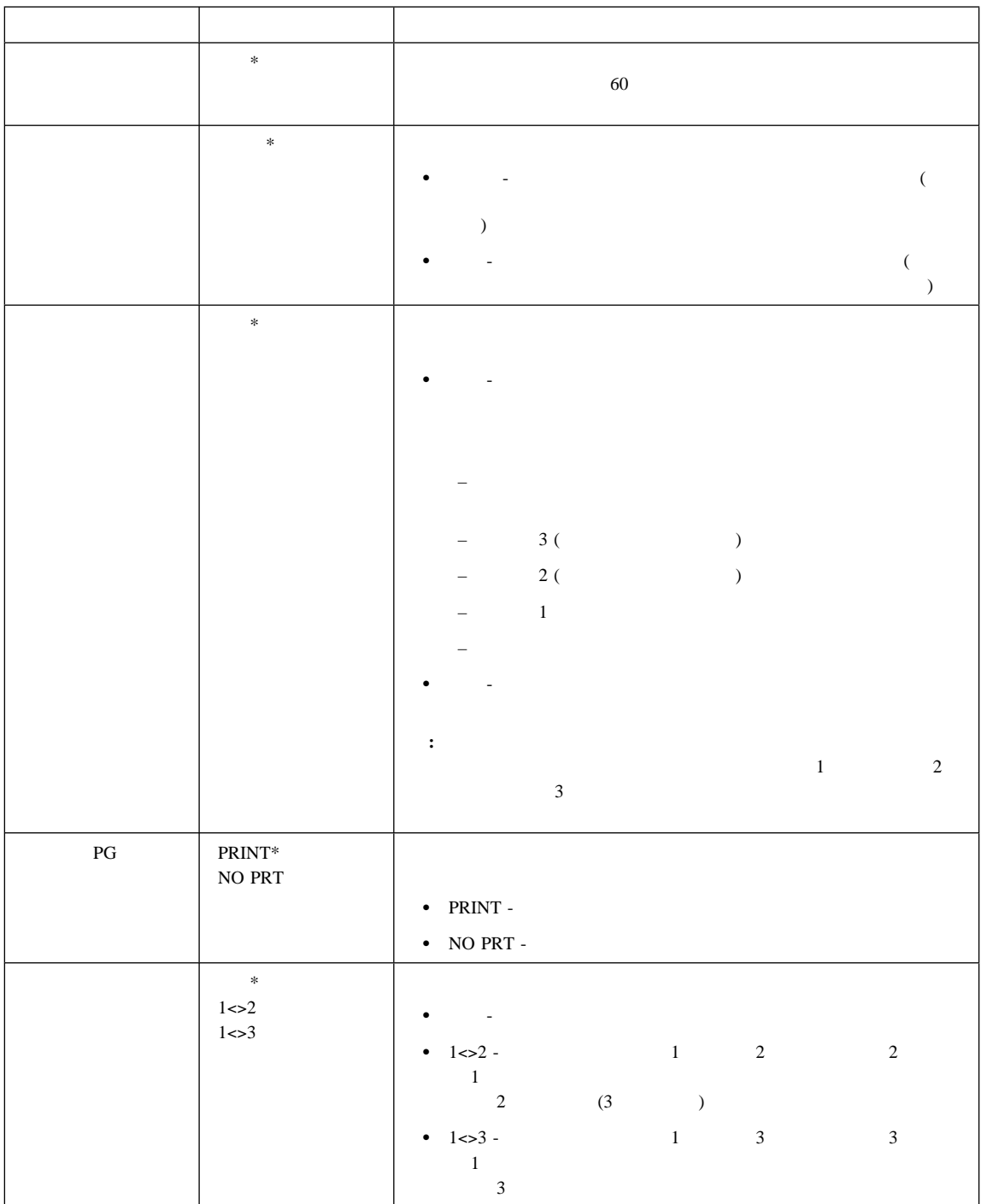

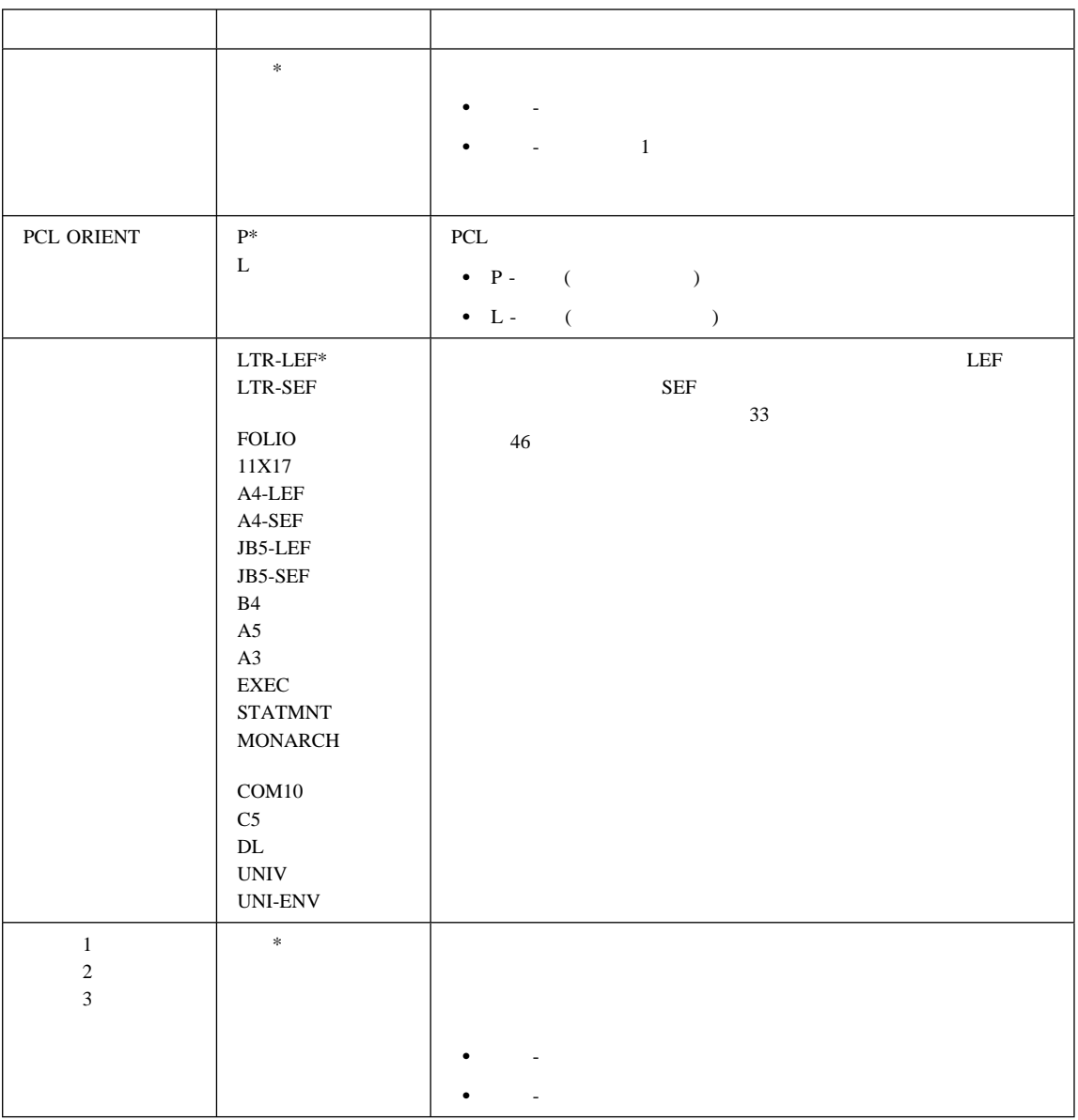

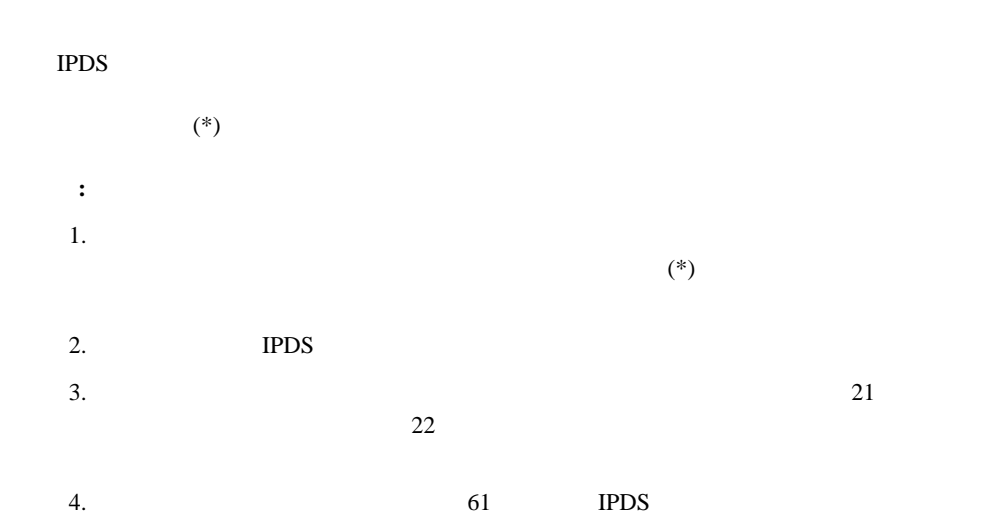

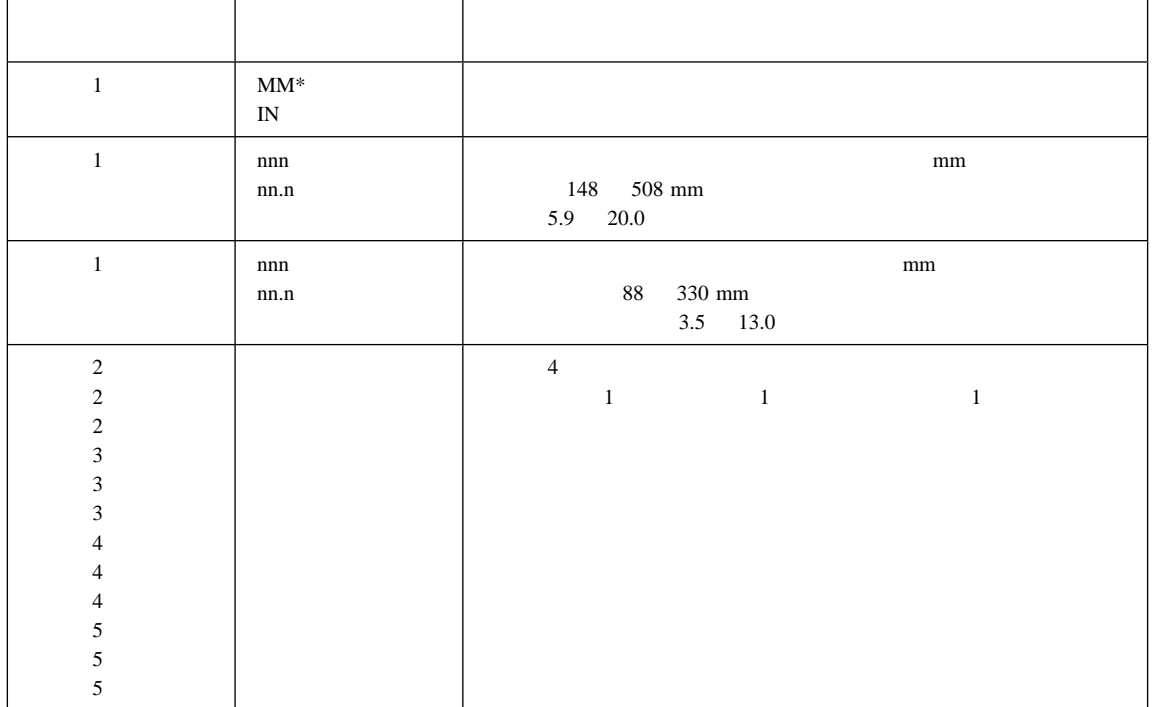

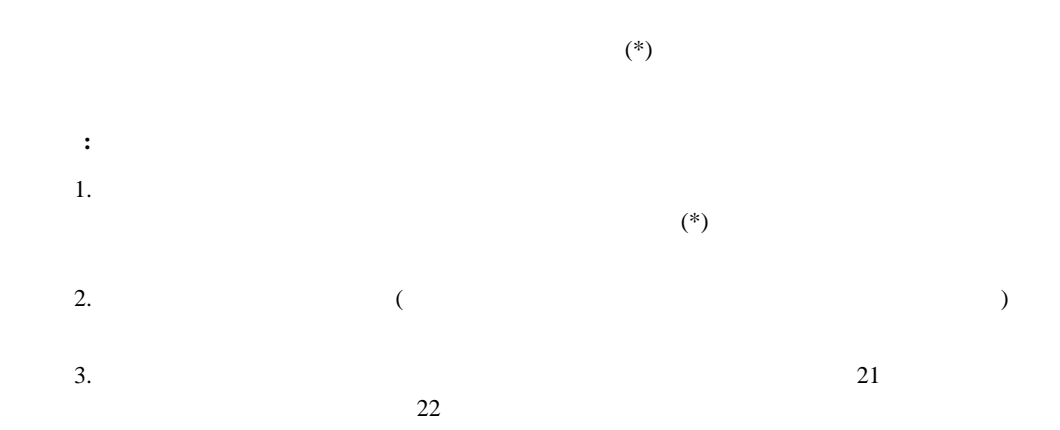

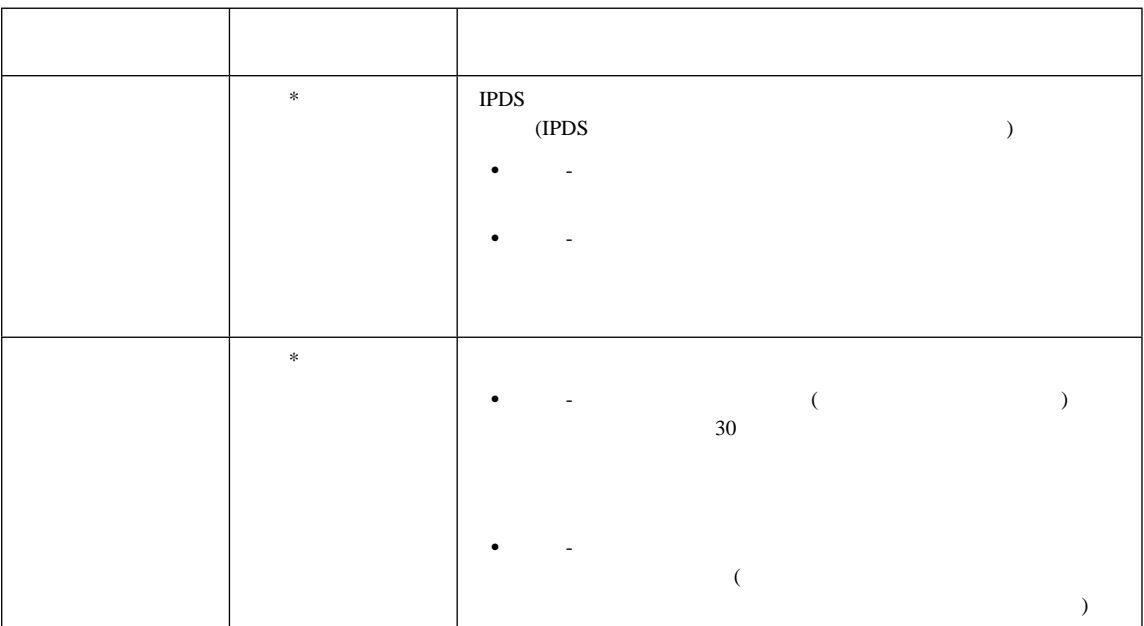

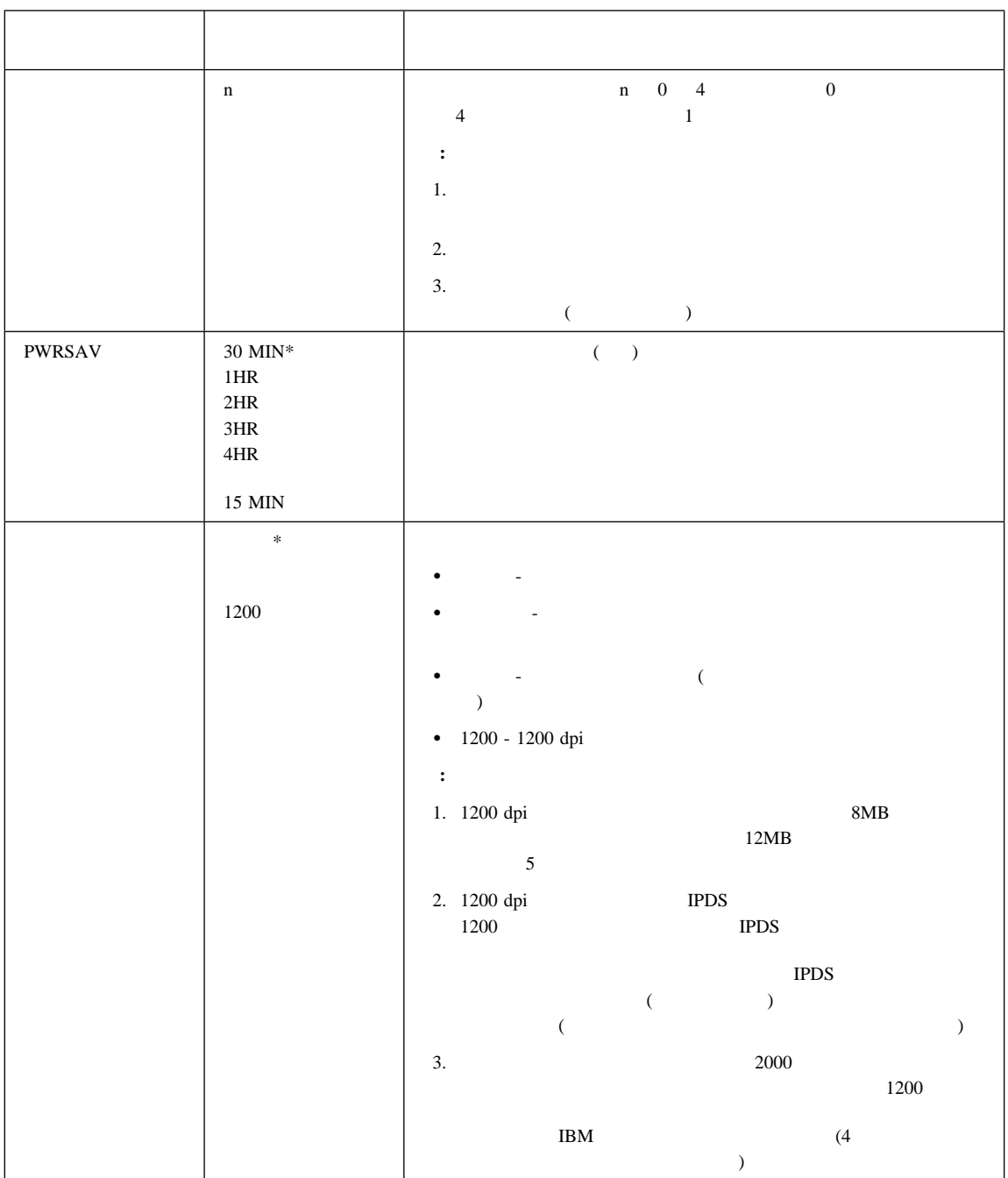

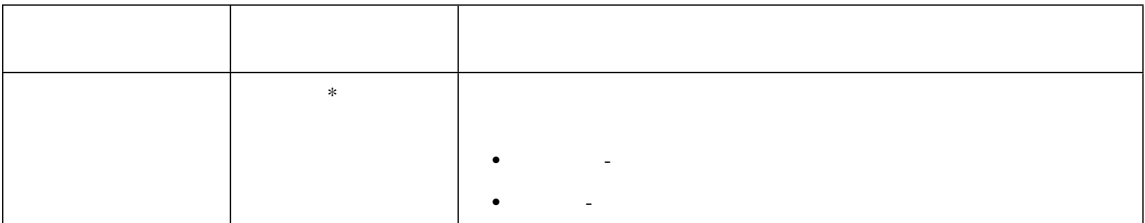

# **Memconfig**

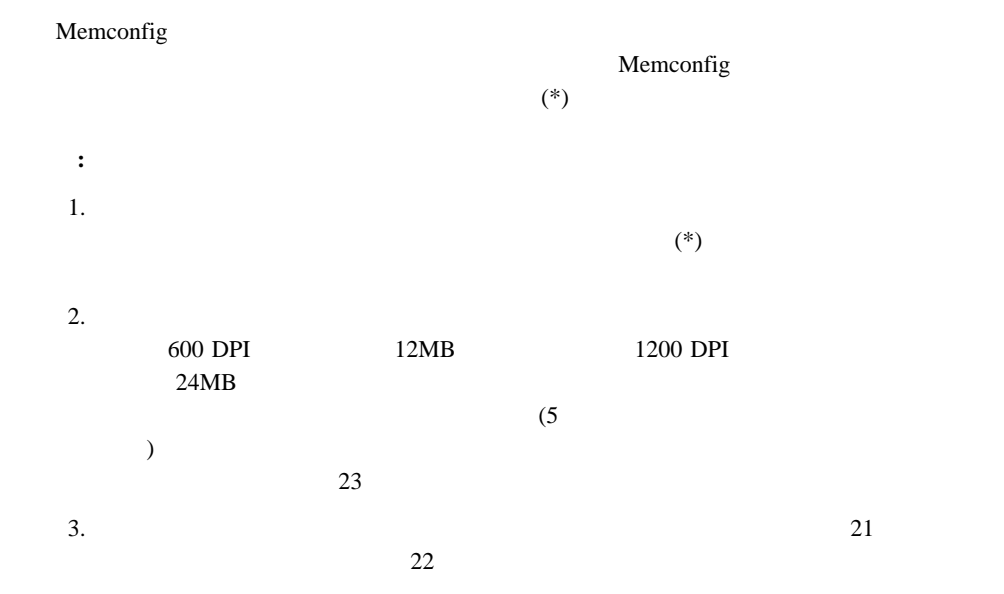

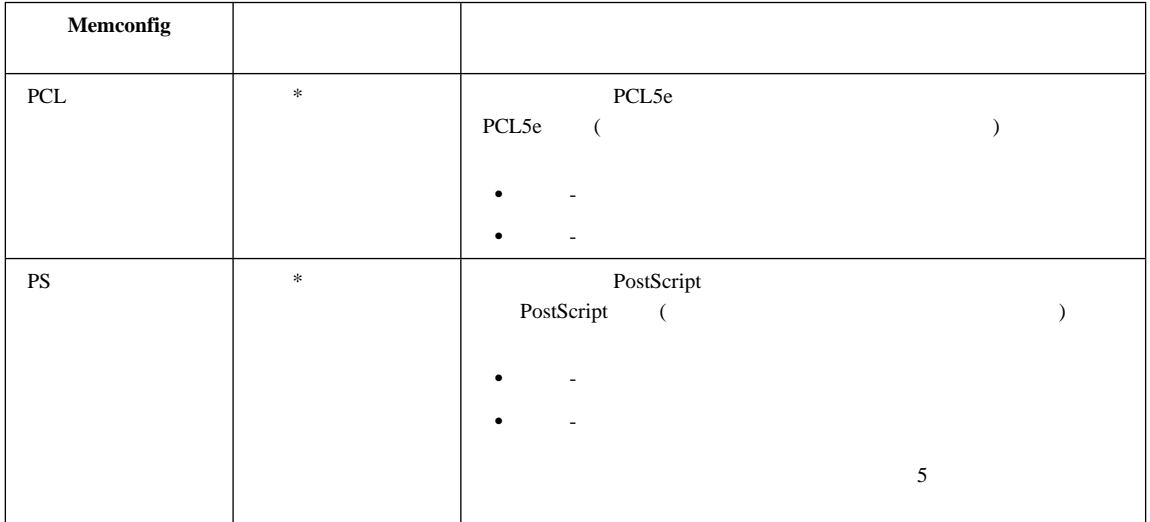

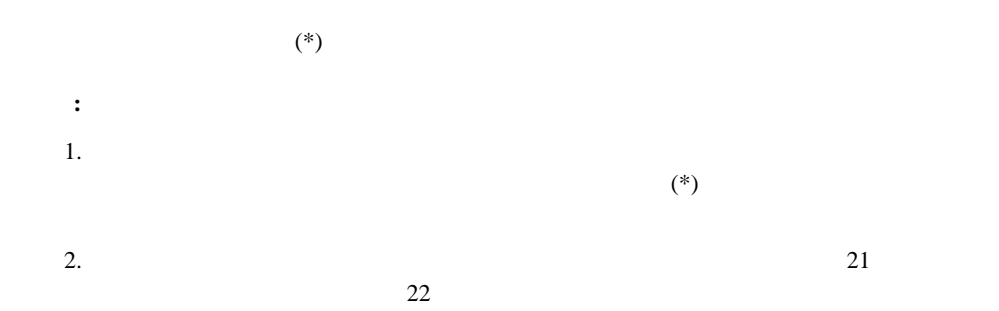

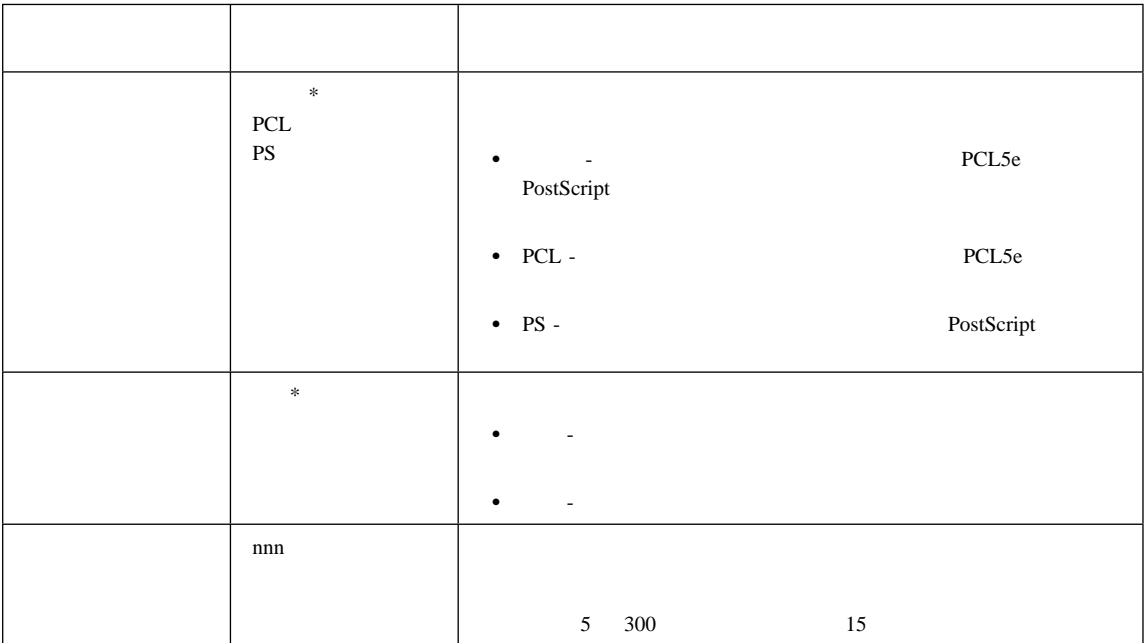

## **PCL** メニュー

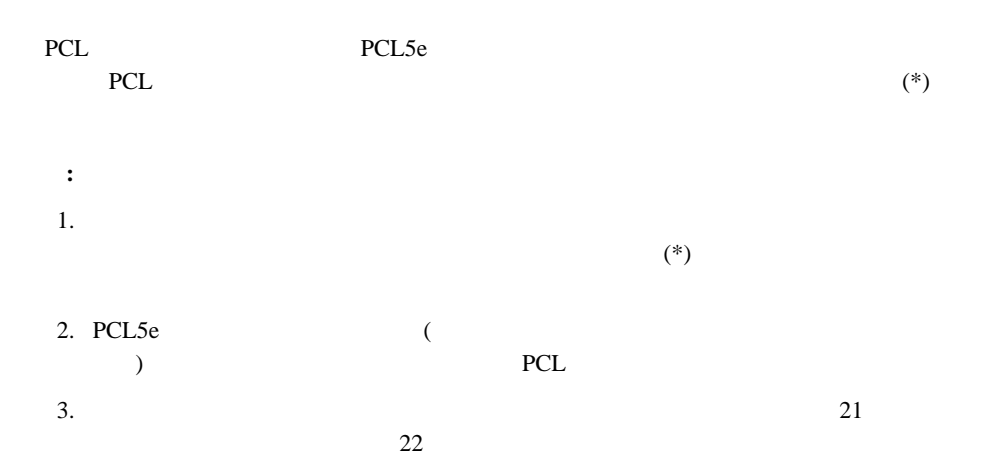

![](_page_13_Picture_136.jpeg)

![](_page_14_Picture_236.jpeg)

![](_page_15_Picture_140.jpeg)

![](_page_16_Picture_102.jpeg)

## **PS** メニュー

![](_page_17_Figure_1.jpeg)

![](_page_17_Picture_165.jpeg)

![](_page_18_Picture_88.jpeg)

#### **IPDS**

![](_page_19_Picture_108.jpeg)

![](_page_19_Picture_109.jpeg)

![](_page_20_Picture_221.jpeg)

![](_page_21_Picture_131.jpeg)

![](_page_22_Picture_145.jpeg)

![](_page_23_Picture_228.jpeg)

![](_page_24_Picture_112.jpeg)

![](_page_25_Picture_153.jpeg)

1.  $\blacksquare$  $\mathcal{L}^*(\mathcal{L})$ 

2.  $2.$ 

**:**

 $22$ 

![](_page_25_Picture_154.jpeg)

![](_page_26_Picture_235.jpeg)

![](_page_27_Picture_218.jpeg)

![](_page_28_Picture_82.jpeg)

![](_page_29_Picture_162.jpeg)

![](_page_29_Figure_1.jpeg)

1.  $\blacksquare$  $(*)$ 2.  $2.$  $22$ 

メニュータ ストラン アンディア・ディー しゅうしょう しゅうしょう パーソナリティ オート\* PCL PS IPDS オート - プリンターはデータ・ストリームを調べ、それに応じて処理 • PCL - PCL5e • PS - PostScript  $\overline{P}$  $\bullet$  IPDS - TPDS - TPDS -IPDS SIMM  $\blacksquare$  nnn  $\blacksquare$ す。 有効範囲は 5 300 です。 省略時値は 15 秒です。

**:**

![](_page_30_Picture_236.jpeg)

![](_page_31_Picture_238.jpeg)

## **COAX SCS** メニュー

![](_page_32_Figure_1.jpeg)

![](_page_33_Picture_285.jpeg)

![](_page_34_Picture_192.jpeg)

![](_page_35_Picture_216.jpeg)

## **TWINAX SCS**

![](_page_36_Figure_1.jpeg)

![](_page_36_Picture_258.jpeg)

![](_page_37_Picture_145.jpeg)

![](_page_38_Picture_142.jpeg)

## **COAX** セッテイメニュー

![](_page_39_Figure_1.jpeg)

![](_page_39_Picture_215.jpeg)

![](_page_40_Picture_160.jpeg)

#### **TWINAX**

![](_page_41_Picture_211.jpeg)

![](_page_41_Picture_212.jpeg)

![](_page_42_Picture_239.jpeg)

## **COAX DSC/DSE**

![](_page_43_Figure_1.jpeg)

![](_page_43_Picture_221.jpeg)

![](_page_44_Picture_232.jpeg)

**:** 1.  $\blacksquare$ 2.  $2.$  $22$ 

![](_page_45_Picture_122.jpeg)

**:** 1.  $\blacksquare$  $\left( \begin{matrix} * \end{matrix} \right)$ 2.  $\sim$  21  $22$ 

![](_page_46_Picture_63.jpeg)